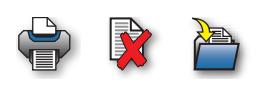

## **Berechnung der güterrechtlichen Ansprüche**

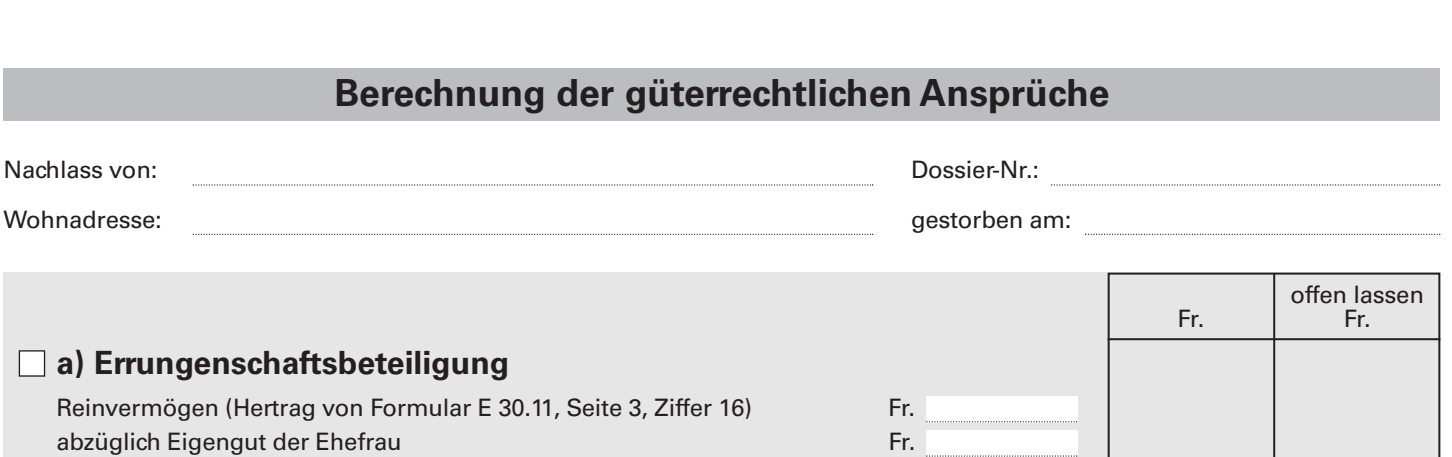

abzüglich Eigengut des Ehemannes Fr. Eine Fr. Eine Fr. Eine Fr. Errungenschaft Fr. Der Errungenschaft Fr. Der Errungenschaft Fr. Der Errungenschaft Fr. Der Errungenschaft Fr. Eigengut des überlebenden Ehegatten Anteil des überlebenden Ehegatten an der Errungenschaft (gem. Gesetz 1/2 bzw. Ehevertrag) Güterrechtlicher Anspruch (Übertrag in Formular E 30.11, Seite 3, Ziffer 18 lit. a)

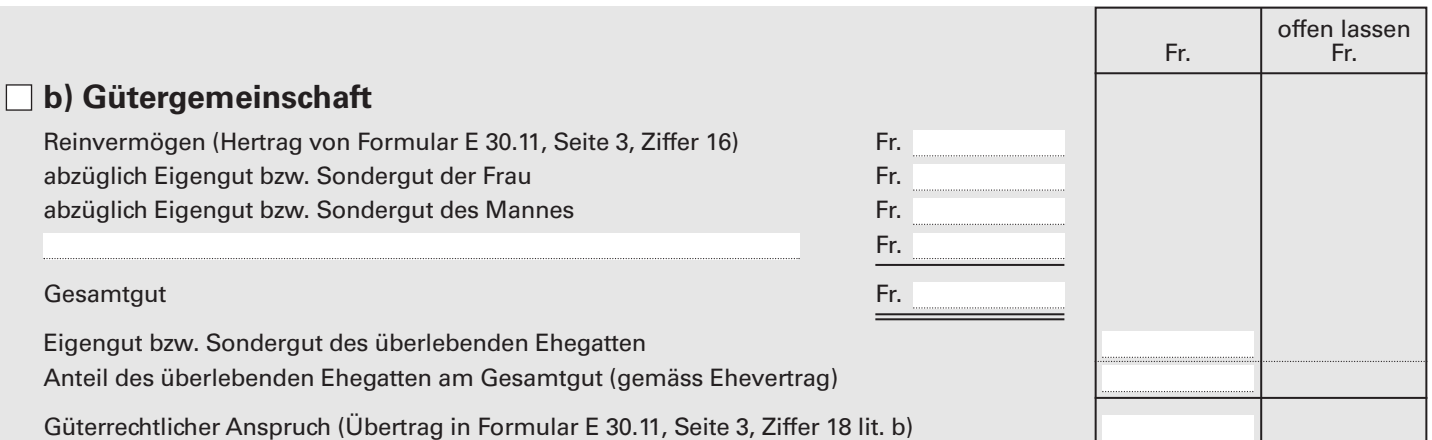

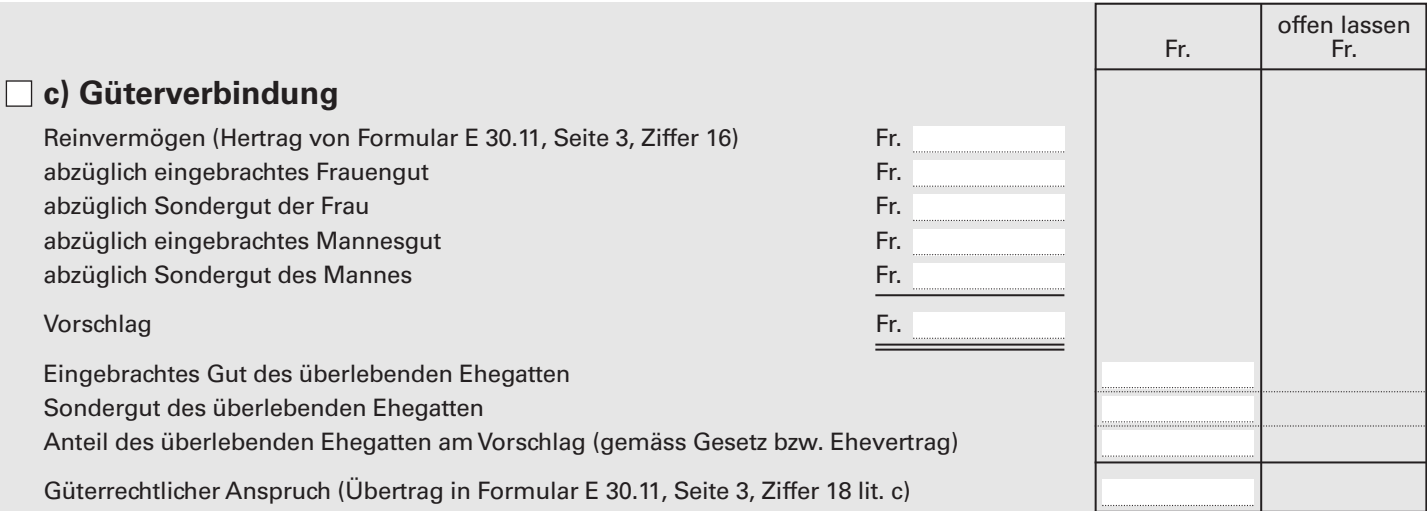

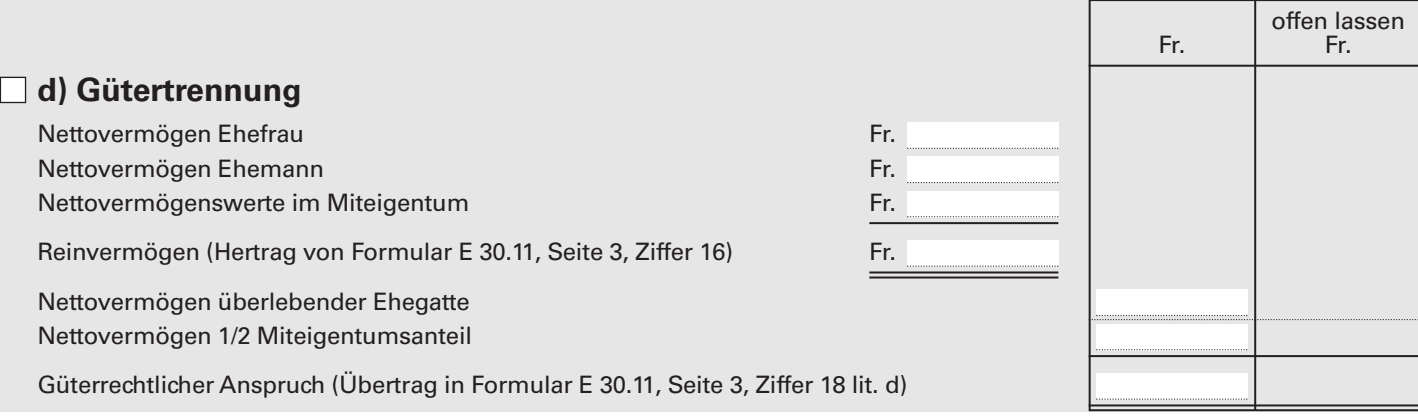